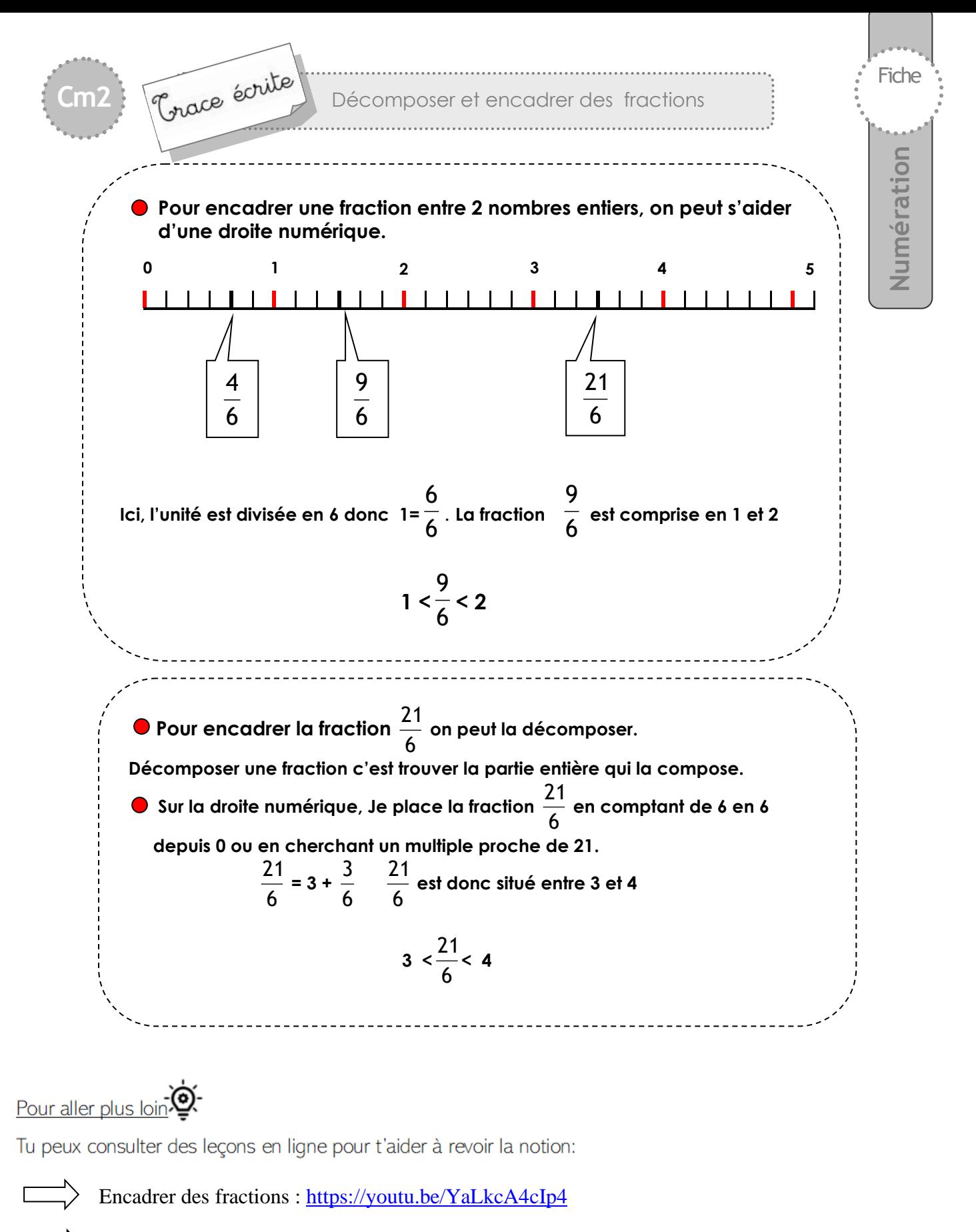

Décomposer des fractions :<https://youtu.be/MVEOJgc6HMc>